## Photoshop 2021 (Version 22.5) Download free Full Version [Win/Mac] [32|64bit] {{ lifetime releaSe }} 2023

Cracking Adobe Photoshop is not as straightforward as installing it. It requires a few steps to bypass the security measures that are in place. First, you must obtain a cracked version of the software from a trusted source. Once you have downloaded the cracked version, you must disable all security measures, such as antivirus and firewall protection. After this, you must open the crack file and follow the instructions on how to patch the software. Once the patching process is complete, the software is cracked and ready to use.

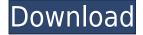

We have all these amazing touch-optimized features just waiting for 4.2 to make their way into Lightroom and Photoshop. Well, I don't know if you've used Lightroom 5.2 but it's about damn time that Photoshop responsiveness matched and exceeded that of Lightroom. I'm all for 5.0.4, 5.0.3, etc and that's fine, but I can't say I was happy about the 5.0 upgrades and the pressure on the software because of the releases of Lightroom. 5.1 was the "we're doing it your way release, go ahead and like it or lump it" and we've seen incremental improvements along the way. Most of these small fixes I don't consider important when you are redesigning houses for clients, creating billboards for clients, and creating wedding invitations for friends. But definitely what I'm waiting for is the update to implement the amazing changes in the Lens Correction toolset. Why do you think they called it Photoshop to begin with? Not the brightest bolt of lightning has ever shone from the Adobe camp. It's about time Lightroom 5.3 delivered the killer update so we can all enjoy the Lightroom interface again. A nice step on the right track. This pen and digital-format review highlights a new way to preserve memories made with popular photo-editing software—on any Windows 10 PC with a solid-state drive. Adobe's Photoshop team has finally added their own version of a dedicated backup application, allowing those who need to secure or transfer files to do so quickly and easily. With a few guick clicks, Photos for Mac and Windows users can open their existing folders, pick a destination, and move their files to it instantly. Why might someone want to back up a file? For instance, if you were a Photoshop user and you lost all the work you'd done, it's good to have a way to recover it guickly. Photos for Mac and Windows users can use this feature to guickly open their existing folders, pick a destination, and move their files to it instantly. Fortunately, Adobe's built-in Photoshop Docs feature in Photos—which is normally used to create PDF files—also creates PNG files. That means users don't even need Photoshop to convert their files back to a more common format. What's more, because the feature is included, it doesn't even have to be active for users to see their files in Properties, which makes it even easier to move them to a new folder or PC. Simply choose a folder and click Properties, then click the File Type drop-down menu and choose PNG. In Photos, the file type gets added to the list.

## Photoshop 2021 (Version 22.5) Download License Keygen {{ upDated }} 2022

For any photographer that considers themselves creative, Photoshop is a legend. From removing backgrounds to adding a unique touch, Photoshop is a much higher standard than most of the other editing software available. Photoshop is gaining a reputation for being a tool many photographers tend to stick with, because of its superior features. Adobe Photoshop is known to be the perfect camera editing software, allowing users to manipulate and adjust their photos to their liking. Photoshop 2.0x boasts an improved interface, but the previous versions are also excellent. Photoshop was initially developed back in 1987 in PhotoShop 2.0x, allowing the introduction of many advanced features which were largely unavailable in other applications. The key features of Photoshop include; layers, selections, and masks. Layers are essentially windows within your photos; these allow you to place different layers over each other as well as adjust the opacity, blending ratio, etc. Selections are basically opaque bits of patches within your photos; this is ideal for elements like backgrounds or objects that you want to "cut out" from like for instance, an iconic sign that you want to leave out from a photo. A popular feature of the software is the ability to edit raster images. This means that you can remove, add, resize, rotate, and blur raster images such as JPEG or TIFF files that you have previously photographed. In this case, the file type should be capable of being edited and saved into JPEG or TIFF formats. e3d0a04c9c

## Photoshop 2021 (Version 22.5)Serial Number Full Torrent Torrent 2022

Adobe Illustrator CC is a graphic design application that features a streamlined tool set for drawing and editing vector graphics and raster images in a variety of formats. Illustrator CC offers a visual workflow that is very intuitive and easy to use. Adobe Photoshop CC 2018 Creative Cloud Productivity Enhancements for Designers, Developers, and Photographers are built on top of the Adobe Creative Suite 6 family of products. With release of the Creative Cloud, Unity 8, CSS Layer 2, and Typekit, (among other updates) Adobe now offers a complete turnkey solution for the entire creative pipeline. Maxon has long been recognized as a premier provider of highquality animation software with an established distribution platform and skilled workforce. Maxon believes strongly in supporting its customers. The Maxon Beijing office will function as an official Appellate Tribunal service, as well as being a consulting and services office within Maxon. The formal Appellate Tribunal service will disseminate the court's decisions about patent infringement, validity of patents, and other specialized matters. Adobe Photoshop CC lets you swiftly and easily create amazing images from scratch or start with a ready-to-go image starting point to enhance and fine-tune photos, documents, and videos. Photoshop CC can be used for everyday creative projects and more complex applications. You can tweak and make adjustments to everything from the backgrounds of a self-portrait to photos in a family album; from shopping photos to web photos to high-quality photographs. Enhance images and make everything fit together like a big puzzle.

photoshop per android download gratis photoshop elements 6 downloaden download adobe photoshop 6.0 free download adobe photoshop 6.0 free full version download adobe photoshop 64 bit download adobe photoshop 6.0 full version free download adobe photoshop 6.5full version download adobe photoshop 6.0 adobe photoshop cs6 brushes free download ps photoshop filter download

If you're reading this, you're probably wondering where the hell I'm going

with this. If you're wondering what type of project should you start with, flip back to the video I posted a bit ago. I'll make the same request as I did back in March – pick a project you'd like to start, and then you can do that with Photoshop Elements. So while you're imagining a graphic that shows where you are on your journey, I'll have fun going through some of the most common methods used to create and play with images and telling you what I've learned — and maybe I'll get a little inspiration by sharing what's been working well for me. I'm going to start with some powerful graphic design applications that I've built in Adobe Illustrator. Remember, I'm not sharing the paltry subset of Illustrator brushes you can buy or buy for a monthly subscription; I'm sharing the full power of the program with you. I've created simple UI elements, ribbon bars, brand backgrounds, logo designs and all the other abstractions you see in designs you make on websites. As a designer, I've learned that creating graphics in Photoshop is a huge task. I spend a lot of time simply finding a style that works for me. When I'm creating something for a client, I'll go back and forth on which type of layout I like best - sidebar, two columns, three columns, and so on. This process is similar to creating a photo in Photoshop - you're initially designing something by choosing a shape, proportions, and the placement of elements. As you continue to refine your project, you'll start using a variety of tools, most notably the type of layer that you are using to work on. Here is an example of layers:

A quality vector graphics editor is a highly useful tool for careers. A lot of websites and applications use vector graphics, and so does Photoshop. The vector graphics used in Photoshop are divided into three types: Scalable Vector Graphics (SVG), Scalable Vector Graphics (SVG), and Adobe Illustrator files. Both the SVG files and Adobe Illustrator file are compatible, but Adobe Illustrator files are more powerful. Adobe Photoshop is a worldrenowned photo editing software and because of its success, many Photoshop users love to customize it according to their requirements. Adobe Photoshop is not limited to just photo editing; it has so many other uses as well. Starting from archiving data to designing logos and creating characters, Photoshop can be used for almost all purposes. All you have to do is just download the whole thing from the internet. Designers all over the world use Photoshop for their applications. They use Photoshop creatively to make graphic designs and compose panoramic images. Though editing multiple images on Photoshop can be daunting and time-consuming task, Photoshop has features to let you batch edit faster. Adobe Photoshop has advanced features, with

which one can edit photos efficiently. It has settings that let you crop images to fix the spelling mistakes, resize it, and rotate the image perfectly according to the needed format. Well, this one is a versatile software that can help in both Mac and Windows. Because it has a variety of features, it supports almost all the popular software's. It blends into the platform and looks good on it. It looks like art, designed specifically for artists.

| https://zeno.fm/radio/ghidul-culegatorului-de-ciuperci-pdf-download         |
|-----------------------------------------------------------------------------|
| https://zeno.fm/radio/visual-basic-2008-express-serial-number               |
| https://zeno.fm/radio/driverparacamarawebmaxellspidercam                    |
| https://zeno.fm/radio/netsupport-manager-12-10-8-full-crack                 |
| https://zeno.fm/radio/download-soal-psikotes-polri-dan-jawabannya-pdf-filel |
| https://zeno.fm/radio/might-and-magic-heroes-vi-crack-onlyskidrow-codex     |
| https://zeno.fm/radio/r3ds-zwrap-v1-1-3-for-zbrush-qc48                     |
| https://zeno.fm/radio/fifa-08-crack-no-cd                                   |
| https://zeno.fm/radio/minunata-calatorie-a-lui-nils-holgersson-pdf-download |
| https://zeno.fm/radio/x-force-keygen-fabrication-camduct-2018-key           |
| https://zeno.fm/radio/stay-out-of-the-house-download-install                |
| https://zeno.fm/radio/gta-v-3dm-err-no-launcher                             |
| https://zeno.fm/radio/lingusta-english                                      |

The Content Aware Move tool is the most powerful tool offered in the new Photoshop. It help you automatically remove unwanted objects from your images via content awareness such that the rest of your image retains the integrity of your content. The Content Aware Move tool does a lot with the least amount of effort and manipulation. The content-aware fill tool achieves vignette correction, color adjustment, and object removal with the simple task of one-click. It works on images in which the background has been removed leaving the foreground mostly intact. In this course, you'll: Explore your way around the new Adobe Lightroom Classic CC. Get comfortable with the basic concepts and techniques of photography and photography editor. Learn how to use Lightroom Classic to manage your photos, apply corrections to images, and create presets. Explore advanced techniques for enhancing your images with Adobe Lightroom's advanced tools. Be prepared with the ins-and-outs of deleting, adjusting color, and retouching while you focus on your visual goals. Work with raw images in Adobe Camera Raw and explore advanced techniques for dealing with the sparse data your camera provides when shooting raw format images. Examine your images with the new nondestructive editing tools. Use the Photo Grid to display your images so you can easily crop, straighten, adjust colors, and adjust brightness and contrast,

all while maintaining or improving the original image layout. Learn the basics of layering to work in Photoshop, and new tools for masking, cloning, and more. Work with new tools for creating seamless backgrounds, and get creative with the text tool. See how to create a "nuclear" layer in Photoshop. Learn how to seamlessly and repeatably create a variety of text effects that include 1-up animation. Adjust color, transparency, and more with layer styles, and explore various shape tools for creating pattern effects and perspective grids. Learn how to use radial gradients to easily create a variety of gradient effects. Create point, marker, and pattern brushes to retouch or enhance your image. Make complex selections and edit areas of your images with Puppet Warp, Clone Stamp, and more. Work with brushes and adjustment layers to create unique visual effects. Take advantage of gradient overlays to create custom image enhancements. This course also includes guidance on: Creating seamless backgrounds You can create an endless number of custom backgrounds. Use the Shape Tool and its Clone Stamp feature to seamlessly and repeatably create a wide variety of custom backgrounds. Adjust your images with the new content aware tools. Layer styles Create custom layer styles that are useful in a variety of creative ways. Use radial gradients as base layers for your new layer styles. The Liquify tool Edit your images with the integrated tool. Create perspective grids to help you create interesting perspectives. The Gradient Tool Arrange your image and photos using the Ruler tool. Edit text with the Adobe Typekit and explore the Bevel effect The Adobe Typekit features some of the latest, most popular fonts, which are now available for free download. The Adobe Typekit also features an stable typeface. Vector graphics We have started working on the new version of Filters & FX Guide. The new version will be available in January 2017. In this version, we will be merged with Envato Music and iStock galleries. In this version we will have over 3000 new filters/fx. We will also have the new tools working on the new APIs, for example the new Spot Colors, Curves, and Lithography. we will have over 2000 new web templates included. We will have over 1000 new royalty free images. We will also include all the original great article from the past, which is 200,000+ words. We will be adding more new features, such as what's new in Photoshop CC. We will be working on more new tutorials. We will be working on new support articles in the FAQ section. We will be working on cleaning and adding new templates. DELL Chromebook When I work on my desktop computer, the second I close it, I come back to my house, open my laptop, and start working again.

http://doctordefender.com/free-download-imagenomic-portraiture-v3-3-photoshop-plugin-verified/ http://www.prokaivos.fi/wp-content/uploads/paxnekt.pdf

https://equipmentgram.com/photoshop-2021-version-22-4-with-product-key-free-registration-code-32 64bit-lifetime-patch-2022/

http://www.fiscalsponsor.net/wp-content/uploads/2023/01/conncand.pdf

https://www.webcard.irish/adobe-photoshop-2021-version-22-0-1-download-registration-code-64-bitshot-2023/

https://www.carchowk.com/photoshop-2022-version-23-4-1-download-crack-pc-windows-final-version -2022/

 $https://orbee ari.com/adobe-photoshop-2022-license-code-keygen-for-mac-and-windows-x32-64-updat\\ \underline{e-2022/}$ 

https://jgbrospaint.com/2023/01/02/photoshop-7-english-download-portable/

https://esma.love/shop/photoshop-2022-version-23-1-download-license-key-full-with-licence-key-pc-windows-3264bit-2023/

https://calibikemedia.s3.us-west-1.amazonaws.com/wp-content/uploads/2023/01/02123447/vyttymm.pdf

 $\label{eq:http://thewayhometreatmentcenter.com/uncategorized/skinfiner-v3-0-photoshop-plugin-free-downloaded/line-updated/$ 

https://www.tresors-perse.com/wp-content/uploads/2023/01/natchin.pdf

 $\label{eq:https://gretchenscannon.com/wp-content/uploads/2023/01/Download-free-Photoshop-CC-2019-Version-20-Serial-Number-Full-Torrent-For-Windows-Hot-20.pdf$ 

https://trenirajsamajom.rs/archives/248524

https://www.globalhuntittraining.com/photoshop-studio-background-psd-files-free-download-exclusiv e/

https://revitiq.com/wp-content/uploads/2023/01/Photoshop-App-Download-For-Android-Apk-BETTER. pdf

https://assetmanagementclub.com/photoshop-cs3-download-free-license-key-full-crack-x32-64-2023/ https://www.jrwarriorssc.com/wp-content/uploads/2023/01/Photoshop\_CC\_2019\_With\_Keygen\_Keyge n 2023.pdf

https://earthoceanandairtravel.com/wp-content/uploads/2023/01/jesslyt.pdf

https://www.bizreviews.in/wp-content/uploads/2023/01/janielee.pdf

https://startupsnthecity.com/wp-content/uploads/2023/01/Photoshop-70-Exe-File-Download-VERIFIE D.pdf

https://www.waggners.com/wp-content/uploads/Adobe-Photoshop-Express-Software-Free-Download-For-Windows-7-UPD.pdf

 $\label{eq:http://www.neteduproject.org/wp-content/uploads/Websites-To-Download-Adobe-Photoshop-BEST.pd f$ 

https://sumsoftime.com/wp-content/uploads/2023/01/thogill.pdf

https://legalzonebd.com/wp-content/uploads/2023/01/benilat.pdf

http://walkforhealth.info/wp-content/uploads/2023/01/Photoshop-Manipulation-Psd-Files-Free-Downl oad-BETTER.pdf

https://www.kisugarshop.com/wp-content/uploads/2023/01/Photoshop-CC-2018-Version-19-Torrent-A ctivation-Code-Latest-2023.pdf

https://fpp-checkout.net/wp-content/uploads/2023/01/Photoshop-Cs6-Color-Wheel-Plugin-Free-Downl oad-REPACK.pdf

https://abaccobaleares.org/wp-content/uploads/2023/01/Adobe-Photoshop-Apk-Download-Uptodown-VERIFIED.pdf

https://ultimatetimeout.com/software-adobe-photoshop-7-0-exe-download-repack/

https://michoacan.network/wp-content/uploads/2023/01/Download-Photoshop-CC-2019-Hacked-With-Full-Keygen-x3264-2023.pdf

https://herohand.co/wp-content/uploads/2023/01/chakael.pdf

http://ooouptp.ru/best-photoshop-actions-download-best/ https://dottoriitaliani.it/ultime-notizie/senza-categoria/photoshop-2022-version-23-0-2-download-freelicense-key-updated-2023/ http://orakprecast.net/55540.html https://arlingtonliquorpackagestore.com/photoshop-na-androida-download-\_best\_/ https://mindfullymending.com/photoshop-free-download-sinhala-fix/ https://ojse.org/wp-content/uploads/2023/01/douwani.pdf https://endlessorchard.com/adobe-photoshop-cc-2015-version-17-licence-key-win-mac-x64-new-2022/ http://www.interprys.it/?p=87152

Adobe Photoshop is a multipurpose image editing software that allows users to create a living ROI for their project. This powerful platform comes with a huge number of features and tools that enable the users to make dynamic final pics. These are: Photoshop CS5 is compatible and working with most of the software that helps to accomplish the most of editing and photo editing. This comes with all the features, extra plugins, hardware requirements and speed increase, plus it offers a user-friendly interface. With the help of Photoshop 7, you can create small to medium size high resolution paintings in compact sized images. It was developed by Adobe in order to overcome the vanity of small to medium size images. In the past, such images made the users feel naked and less enjoyable. Dr. Joel Friedlander, assistant professor of digital photography at the Rochester Institute of Technology, says that Photoshop is the market-leader. It has been that way since its release in 1984. Today, it's simply one of the most popular programs for creating and editing images. Photoshop is the photo editor of choice for most professional photographers who need a powerful image-editing tool. It's available for Windows, macOS, and Linux, most recently on PS3, PS4, and iOS. If your main priority is ensuring it's quick and easy to work with your images whether they're from your phone or a professional-grade DSLR, you want instant access to those images and all the tools to make the best of them. For that, you'll want to give Photoshop a try.